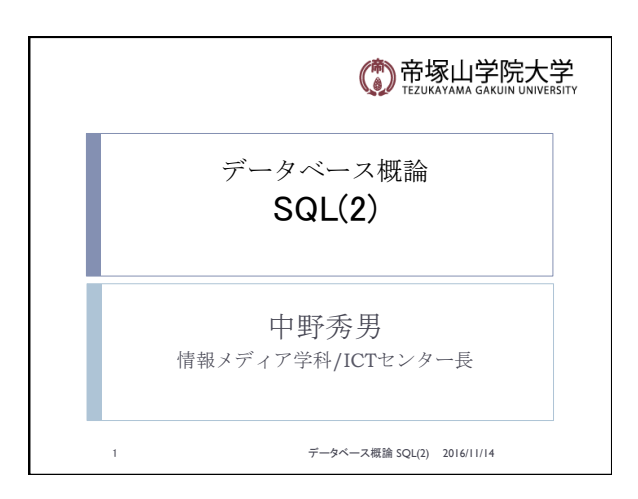

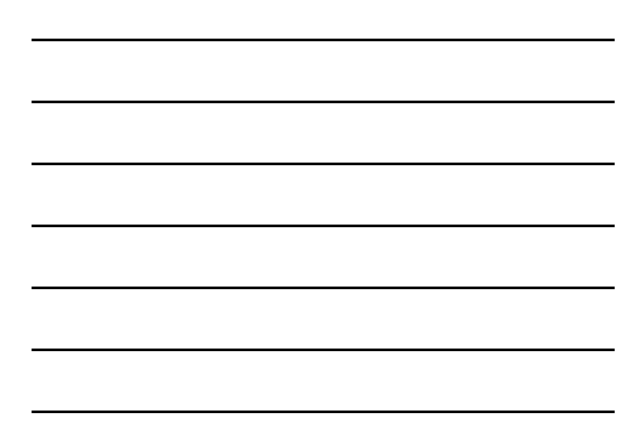

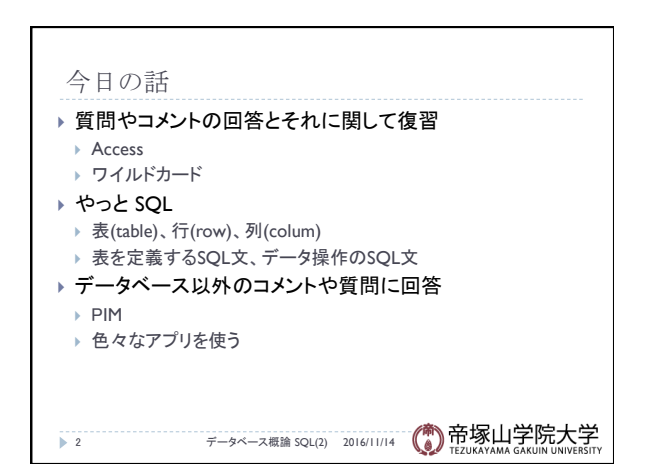

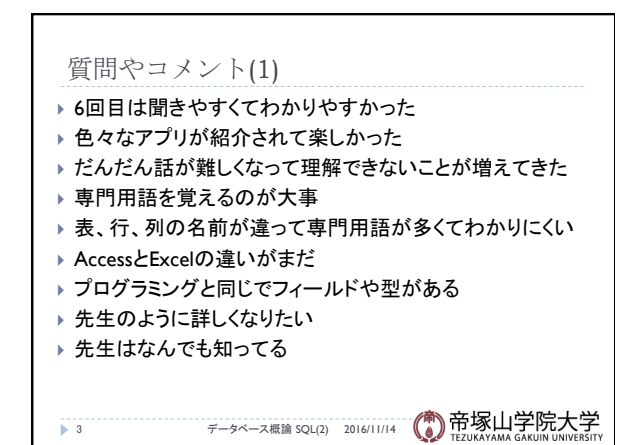

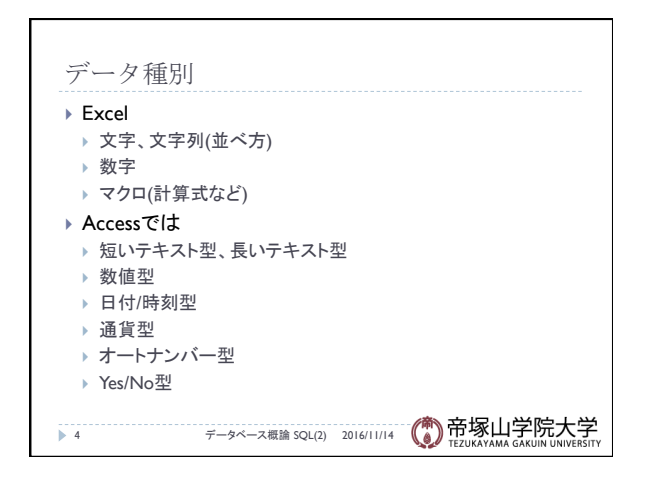

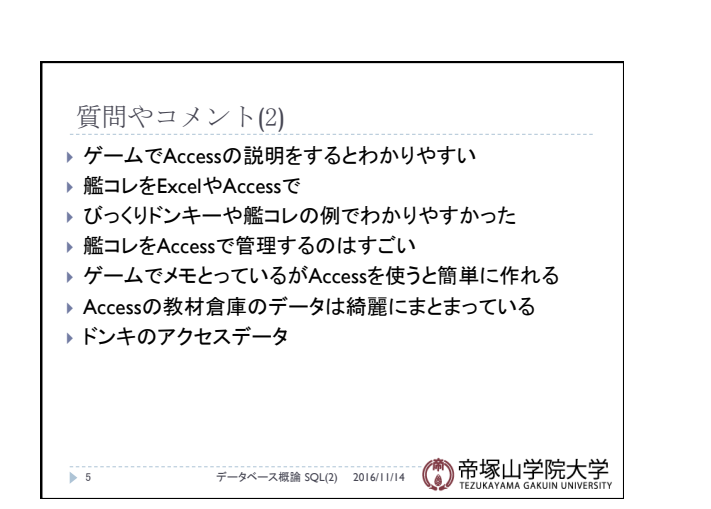

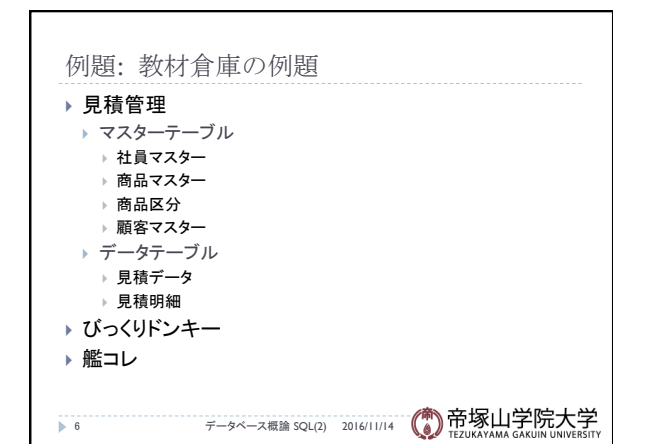

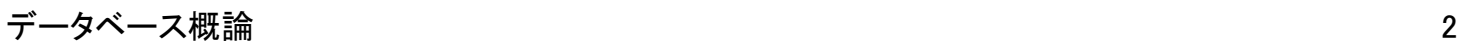

## 質問やコメント(3) 7 データベース概論 SQL(2) 2016/11/14 ▶ Accessはデータベース特化だが実際に仕事では ▶ Excelではダメか ▶ Accessはあまり理解できていない ▶ Accessはデータベースしかできないのが利点 ▶ Accessにも多用な使い方が ▶ Accessでオススメの本は ▶ フォームを自由に作れるのは良い ▶ SQLは資格で出てくる ▶ データを整理するときに意識することは ▶ データを扱った仕事は社会にどのような役割を持つか

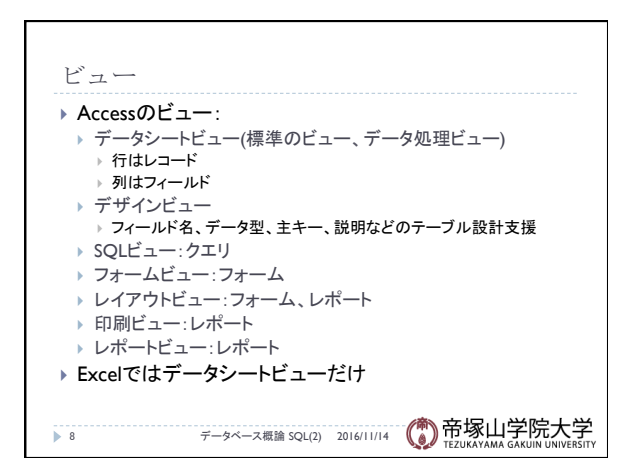

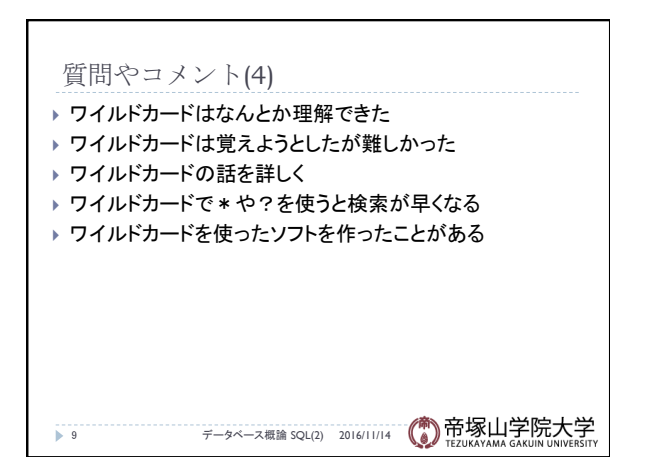

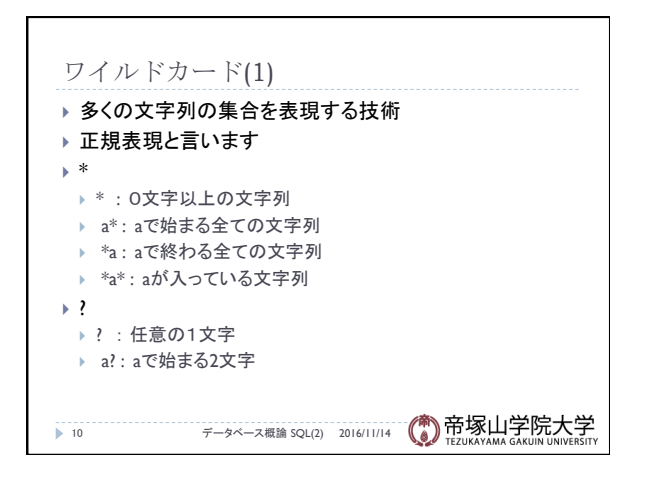

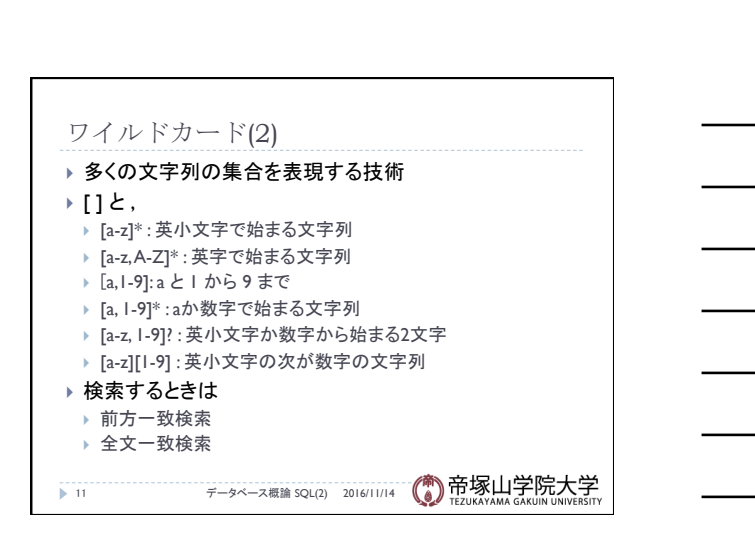

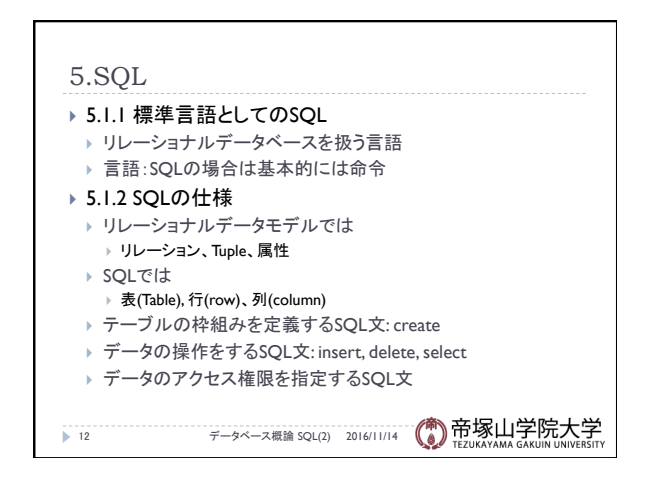

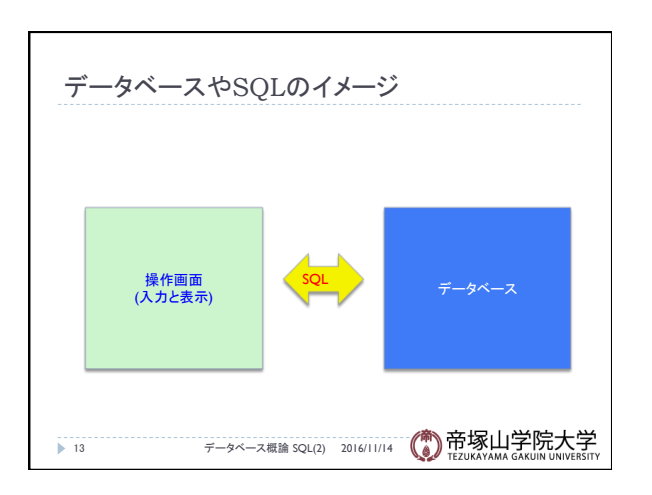

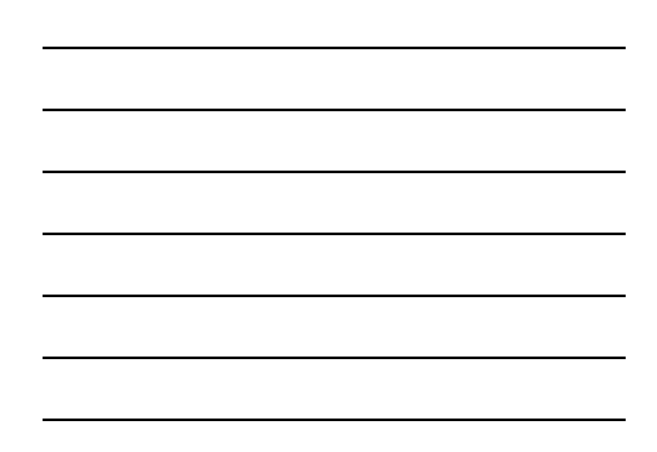

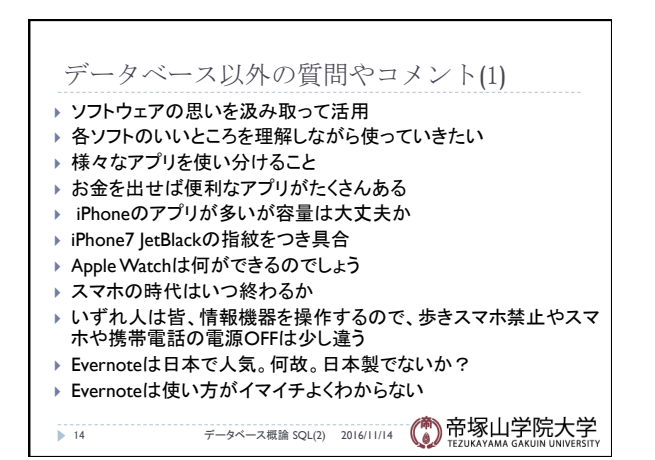

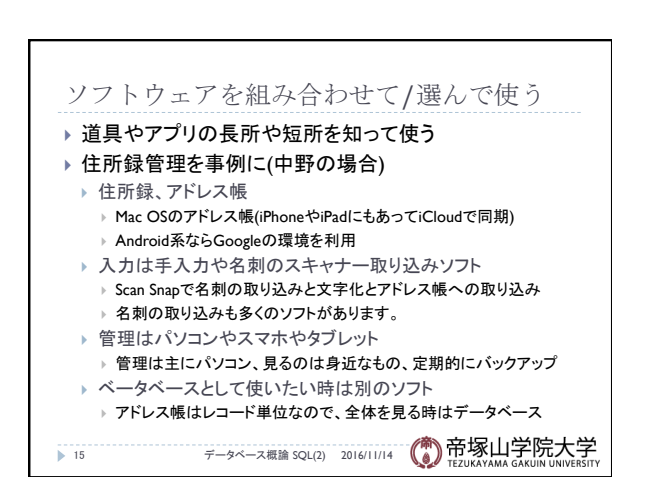

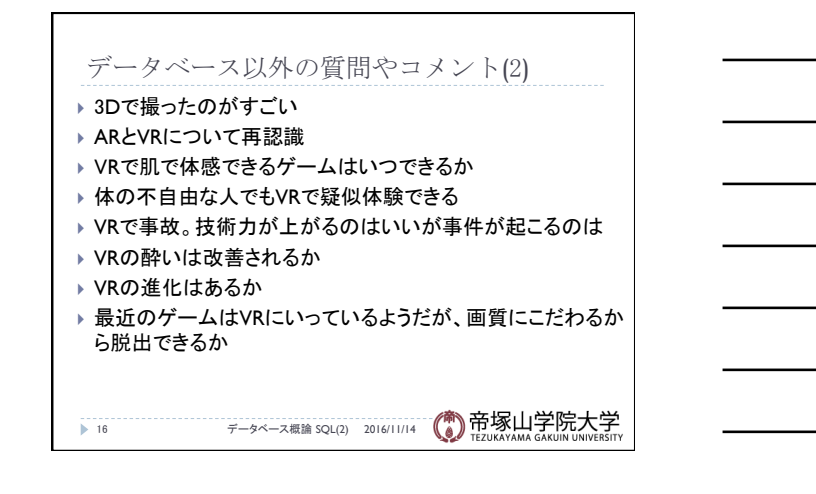

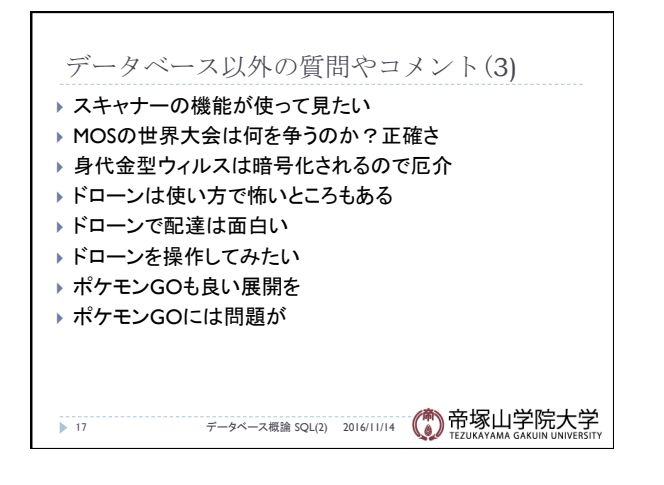

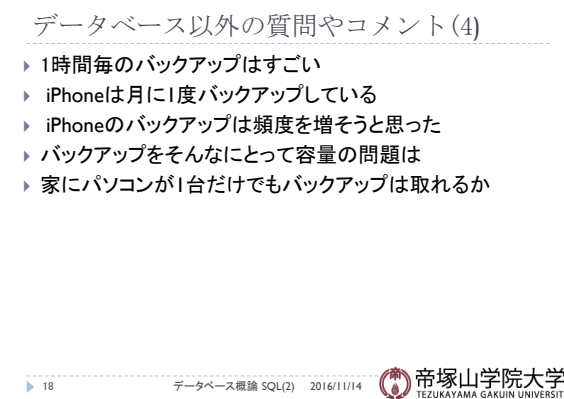